## **Adobe Premiere Pro – le générique**

La pose du générique de fin et du générique de début se fait en actionnant le menu « Fenêtre », « Espace de travail « et Graphics ».

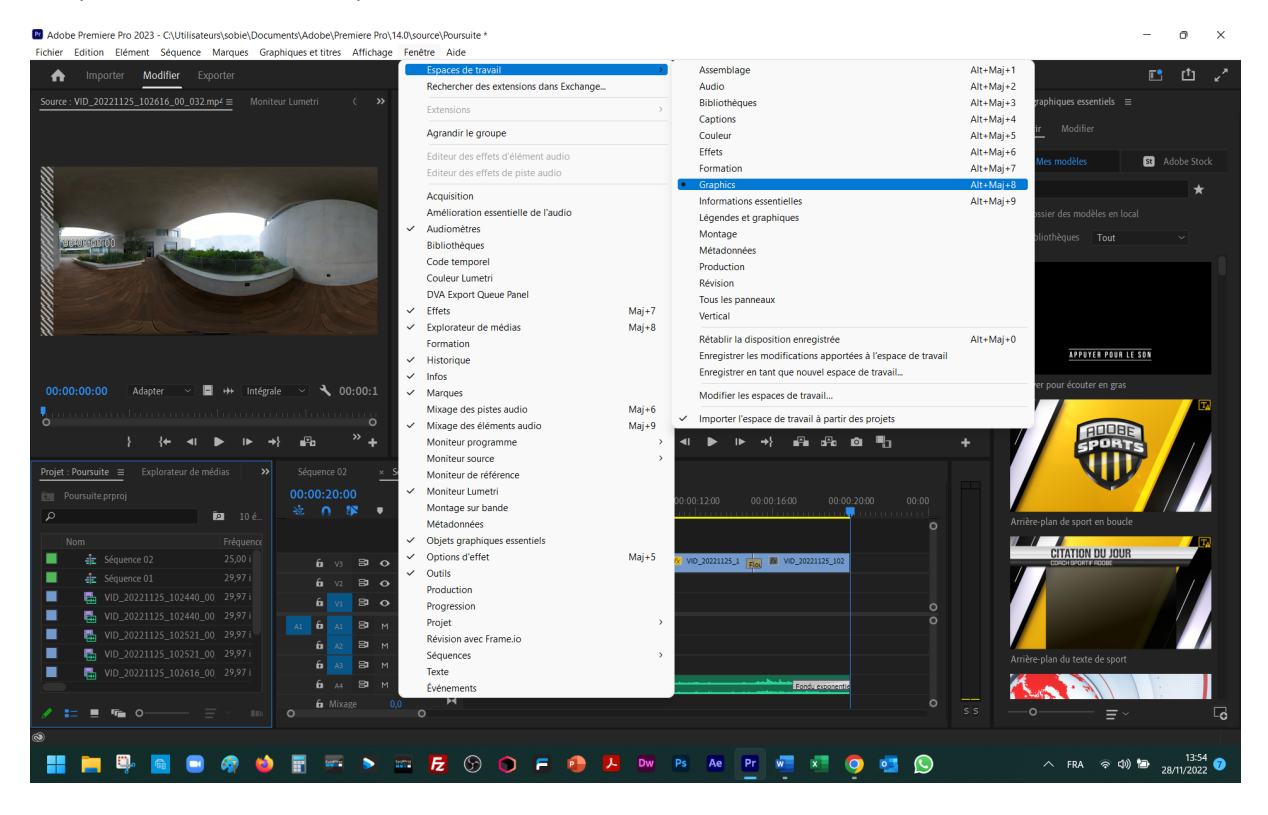